## Correction Construction

## D'après sujet 0 de CAPES 2016

Partie 1 :

1.

- a. et c. On obtient un rectangle de longueur 10 cm et de largeur 5 cm  $(10.5 + 0.5)$
- b. et c. On obtient un losange de côté 5 cm et avec un angle aigu de 60 degrés  $\sqrt{(0.5 + 1)^2}$  $|0.5\rangle$
- 2. Donner les instructions pour :
	- a. L=10,  $\alpha$ =60 et m=AdAdA  $\frac{1}{1}$
	- b. L=2,  $\alpha$ =90 et m=AAgAAAgAAgAAA  $\frac{1}{1}$
	- c. L=10,  $\alpha$ =30 et m=AgggAgAgAgA $\frac{1}{1}$

Partie 2 :

- 1.
- a. Un escalier  $\frac{1}{1}$
- b. Un carré de côté 2 (après n=4 les traits se superposent)  $\frac{1}{2}$
- 2. L=1,  $\alpha$ =90, M=AgAdAdAg, n=5.  $\frac{1}{1}$

Partie 3:  $\sqrt{(2)}$ 

Etape  $0:$  –

Etape  $1:$   $\Box$ 

 $\Gamma$ <sub>Etape 2 :</sub>

## DES PANIERS SURPRISES

#### ELEMENTS DE CORRECTION

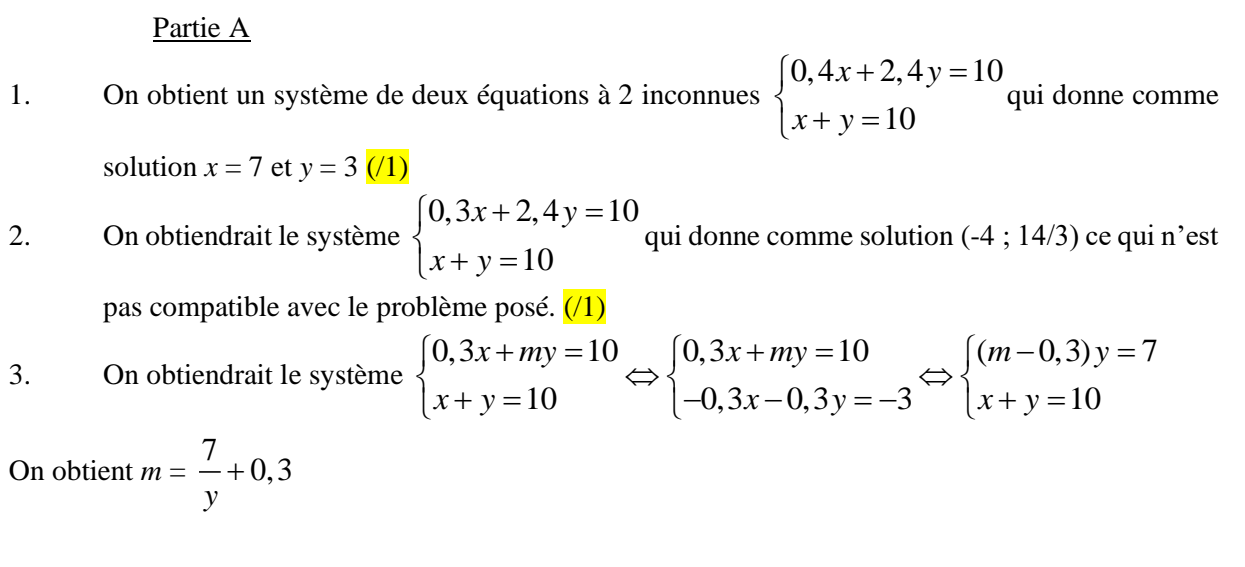

Or les différentes possibilités pour *y* sont *:*

- $y = 1$ ;  $x = 9$  et  $m = 7.3$
- $y = 2$ ;  $x = 8$  et  $m = 3.8$
- $y = 3$ ;  $x = 7$  et *m* (= 79/30) n'est pas un nombre décimal ayant deux chiffres après la virgule donc ne convient pas
- $y = 4$ ;  $x = 6$  et  $m = 2,05$
- $y = 5$ ;  $x = 5$  et  $m = 1.7$
- $y = 6$ ;  $x = 4$  et *m* n'est pas un nombre décimal ayant deux chiffres après la virgule donc ne convient pas
- $y = 7$ ;  $x = 3$  et  $m = 1,3$
- $y = 8$ ;  $x = 3$  et  $m = 1,175$ ) n'est pas un nombre décimal ayant un seul chiffre après la virgule donc ne convient pas
- $y = 9$ ;  $x = 1$  et  $m = 97/90$ ) n'est pas un nombre décimal ayant un seul chiffre après la virgule donc ne convient pas

Conclusion : les seules compositions du panier de Martin sont :

- $-$  9 objets à 0,30€ l'unité et 1 objet à 7,3 € l'unité.
- $-$  8 objets à 0,30 $\in$  l'unité et 2 objets à 3,8  $\in$  l'unité.
- 6 objets à 0,30€ l'unité et 4 objets à 2,05 € l'unité.
- $-$  5 objets à 0,30 $\epsilon$  l'unité et 5 objets à 1,7 $\epsilon$  l'unité.
- 3 objets à 0,30€ l'unité et 7 objets à 1,3 € l'unité. ( $/2$ ; 0,5 système, 0,5 exprimer m, 1 les solutions)

#### Partie B.

- 1.
- l'unité et z le nombre d'articles à  $2 \in \text{l'unit\'e.}$  (/0,5)
- b. On obtient un système de deux équations à trois inconnues :

a. On pose x le nombre d'articles à 0,50 € l'unité et y le nombre d'articles à 2,50 € l'unité et z le nombre d'articles à 2 € l'unité. 
$$
(0,5)
$$
\nb. On obtient un système de deux équations à trois inconnues :\n
$$
\begin{cases}\n0,5x+2,5y+2z=50 \\
x+y+z=50\n\end{cases}\n\Leftrightarrow\n\begin{cases}\nx+5y+4z=100 \\
4x+4y+4z=200\n\end{cases}\n\Leftrightarrow\n\begin{cases}\n-3x+y=-100 \\
x+y+z=50\n\end{cases}\n\Leftrightarrow\n\begin{cases}\ny=3x-100 \\
x+y+z=50\n\end{cases}
$$
\nOn en déduit que  $y = 3x - 100$  ( $(0,5)$ )

- c. On sait que  $y > 0$  donc  $3x 100 > 0$  et  $x + y < 50$  donc  $4x 100 < 50$  ce qui donne  $33 < x < 38$ . Les différentes compositions du panier sont donc :
	- 34 objets à  $0.56$ , 2 objets à 2,5 objets et 50-2-34 = 14 objets à 2 euros

## DES PANIERS SURPRISES

- 35 objets à 0,5 $\epsilon$ , 5 objets à 2,5 objets et 50-5-35 = 10 objets à 2 euros
- 36 objets à 0,5 $\epsilon$ , 8 objets à 2,5 objets et 50-8-36 = 6 objets à 2 euros
- 37 objets à 0,5 $\epsilon$ , 11 objets à 2,5 objets et 50-11-37 = 2 objets à 2 euros  $(1)$
- 2. Dans ce cas, on obtient :

2. Dans ce cas, on obtient :  
\na. 
$$
\begin{cases}\n0,3x+1,2y+2,5z = 50 \\
x+y+z = 50\n\end{cases} \Leftrightarrow \begin{cases}\n0,3x+1,2y+2,5z = 50 \\
2,5x+2,5y+2,5z = 125\n\end{cases} \Leftrightarrow \begin{cases}\n2,2x+1,3y = 75 \\
x+y+z = 50\n\end{cases} \Leftrightarrow \begin{cases}\ny = \frac{75-2,2x}{1,3} \\
x+y+z = 50\n\end{cases}
$$

On a donc bien démontré que  $y = \frac{75 - 2, 2}{1, 2}$ 1,3  $-2, 2x$  $(70, 5)$ 

b.  $(10.5)$ 

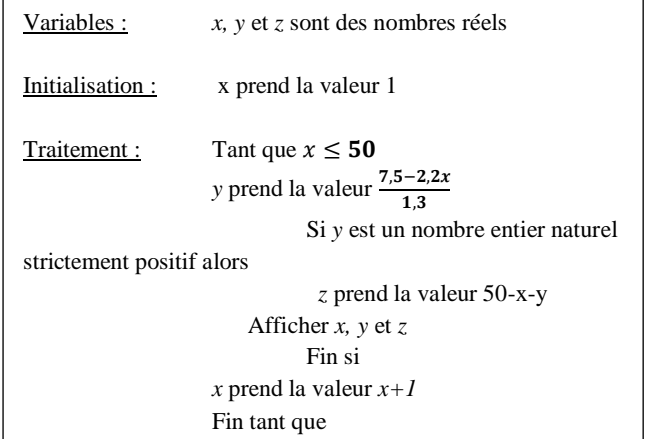

c. Avec le tableur de la calculatrice, on rentre la fonction

$$
F \, \text{definie par} \qquad F(x) =
$$

$$
(\mathbf{x}) = \frac{75 - 2, 2x}{1,3}
$$

pour *x* variant de 1 à 48 et on ne retient que les valeurs entières positives de la fonction inférieures à 50. On trouve :

$$
x = 14 \quad y = 34
$$

-  $x = 27$   $y = 12$ 

Les différentes compositions du panier sont donc :

- 14 objets à 0,3€ et 34 objets à 1,2€ et 2 objets à 2,5€
- 27 objets à 0,3 $\epsilon$  et 12 objets à 1,2 $\epsilon$  et 11 objets à 2,5 $\epsilon$  (/1)

3.

a. On obtient un système de deux équations à trois inconnues :

27 objects à 0,3€ et 12 objects à 1,2€ et 11 objects à 2,5€ (1)  
\n3.  
\na. On obtient un système de deux équations à trois inconnues :  
\n
$$
\begin{cases}\n0,3x+1,2y+mz=50 \\
x+y+z=50\n\end{cases}\n\Rightarrow\n\begin{cases}\n(m-0,3)x+(m-1,2)y=50m-50=50(m-1) \\
x+y+z=50\n\end{cases}\n\Rightarrow\n\begin{cases}\ny=\frac{50(m-1)-(m-0,3)x}{m-1,2} \\
x+y+z=50\n\end{cases}
$$

On obtient bien le résultat demandé.  $(1)$ 

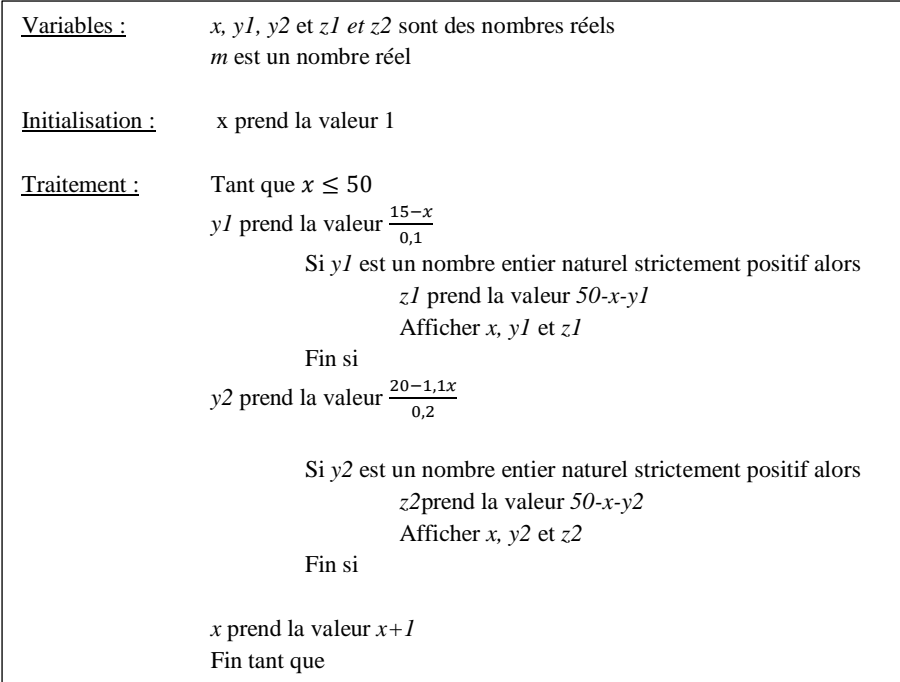

On trouve :m=1,3, x=12, y=30, z=8 ;

m=1,4, x=12, y=34, z=4;

 $m=1,3; x=13; y=20; z=17;$ 

 $m=1,3$ ;  $x=14$ ;  $y=10$ ;  $z=26$ ;

m=1,4 ; x=14 ; y=23 ; z=13 ;

 $m=1,4$ ;  $x=16$ ;  $y=12$ ;  $z=22$ ;

 $m=1,4$ ;  $x=18$ ;  $y=1$ ;  $z=31.7/1$ 

b.

## **L'arbre de Stern-Brocot (/10)**

# **Corrigé et barème.**

#### **I) Arbre de Stern-Brocot.**

*Définition :* On appelle fraction *médiante* de deux fractions, la fraction qui est le quotient des numérateurs additionnés et des dénominateurs additionnés des deux fractions de départ. Pour des entiers *a, a', b, b'* on note $\frac{a}{b}$  $\frac{a}{b} \bigoplus \frac{a'}{b'}$  $\frac{a'}{b'}$ la *médiante* de $\frac{a}{b}$ et $\frac{a'}{b'}$  $\frac{a'}{b'}$ . On a donc :  $\frac{a}{b}$  $\frac{a}{b} \bigoplus \frac{a'}{b'} = \frac{a+a'}{b+b'}$  $b+b'$ 

- **1)**  $\left( \frac{\sqrt{0}}{5} \right) \frac{13}{3} \oplus \frac{7}{12}$  $\frac{7}{12} = \frac{20}{15}$  $\frac{20}{15} = \frac{4}{3}$  $\frac{4}{3}$  et  $\frac{37}{11}$  $\frac{37}{11} \bigoplus \frac{11}{37}$  $\frac{11}{37} = \frac{48}{48}$  $\frac{48}{48} = 1.$
- **2)** (/1+/1) a)b) Cf annexe.
- **3)** Soit deux fractions d'entiers positifs  $\frac{a}{b}$  et  $\frac{a'}{b'}$  $rac{a'}{b'}$  avec  $rac{a}{b}$  $\frac{a}{b} < \frac{a'}{b'}$  $\frac{a}{b'}$  et *b* comme *b'* non nuls
	- **a)**  $(70.5) \frac{a}{b} < \frac{a'}{b'}$  $\frac{a^2}{b'}$  en multipliant par *bb'* strictement positif on a:  $ab' < a'b$  d'où :  $a'b - ab' > 0$ .
	- **b)**  $(70,5) \frac{a}{b} < \frac{a}{b}$  $\frac{a}{b}\bigoplus \frac{a'}{b'} \Leftrightarrow \frac{a}{b}$  $\frac{a}{b} < \frac{a+a'}{b+b'} \Leftrightarrow a(b+b') < b(a+a') \Leftrightarrow ab' < a'b$  de même pour l'autre membre, d'où le résultat :  $\frac{a}{b}$  $\frac{a}{b} < \frac{a}{b}$  $\frac{a}{b} \bigoplus \frac{a'}{b'} < \frac{a'}{b'}$  $\frac{a}{b'}$ .
- **II) Une base pour écrire les fractions.**
	- **1)** (/0,5) GGD correspond à 2/5
	- **2)** (/0,5) 7/3 se code en DDGG et 1/7 en GGGGGG
	- **3)** (/1) D'après le I.3.b, comme 13/6 > 2, après D et être arrivé à la fraction 2/1 il faudra aller à droite (D), et comme 13/6 < 3/1, il faut ensuite aller à gauche. Son code commence donc bien par DDG. Cela nous amène à comparer 13/6 successivement avec 5/2 (G), 7/3 (G), 9/4 (G), 11/5 (G), pour arriver à 13/6. Son code est donc : DDGGGGG.
	- **4)** (/1) Pour *n* entier naturel non nul on note  $x_n$  la fraction correspondant à  $A_n$ . On trouve :  $x_1=2/1$ ,  $x_2=3/2$ ,  $x_3=5/3$ ,  $x_4=8/5$ ,  $x_5=13/8$ ,  $x_6=21/13$ ,  $x_7=34/21$ ,  $x_8=55/34$ . Chaque fraction est la médiante des deux précédentes.

## **III) Opérations sur le code et les fractions.**

(1) On met un D au début du mot :  $M \mapsto DM$ . (2) On échange les lettres D et G du mot :  $M \mapsto \overline{M}$ .

- **1)** (/2) Cf tableau en annexe.
- **2)** (/0,5) Pour un mot *M* quelconque on conjecture :  $\mathcal{F}(DM)=1+\mathcal{F}(M)$  et  $\mathcal{F}(\overline{M})=1/\mathcal{F}(M)$ .
- **3)** (/1) On a la relation de récurrence pour tout *n* naturel non nul :  $A_{n+1} = D\overline{A_n}$  qui donne :

$$
x_{n+1} = 1 + \frac{1}{x_n}.
$$

*Pour aller plus loin : On a pu reconnaitre la suite des quotients successifs de la suite de Fibonacci dont la limite est le nombre d'Or qui est irrationnel. Plus généralement on peut prouver que toutes les fractions apparaissent dans cet arbre et que le codage gauche droite correspond à l'écriture en fraction continue. Les nombres irrationnels sont ceux qui ont un codage illimité. Il est aussi intéressant de remarquer que le codage gauche droite est bien modélisé par le produit matriciel si on considère les matrices :*

$$
G = \begin{pmatrix} 1 & 0 \\ 1 & 1 \end{pmatrix}
$$
 et  $D = \begin{pmatrix} 1 & 1 \\ 0 & 1 \end{pmatrix}$ . On a alors par exemple la fraction 5/3 qui correspond à  $\begin{pmatrix} 5 \\ 3 \end{pmatrix}$  qui est codée par GGD ce qui s'écrit :  

$$
GGD = \begin{pmatrix} 1 & 0 \\ 1 & 1 \end{pmatrix} \begin{pmatrix} 1 & 0 \\ 1 & 1 \end{pmatrix} \begin{pmatrix} 1 & 1 \\ 0 & 1 \end{pmatrix} \begin{pmatrix} 1 \\ 1 \end{pmatrix} = \begin{pmatrix} 5 \\ 3 \end{pmatrix}
$$

- [https://fr.wikipedia.org/wiki/Arbre\\_de\\_Stern-Brocot](https://fr.wikipedia.org/wiki/Arbre_de_Stern-Brocot)
- **•** *Concrete Mathematics* (2<sup>e</sup> édition) de Ronald Graham, Donald Knuth et Oren Patashnik [\(ISBN](https://fr.wikipedia.org/wiki/International_Standard_Book_Number) [978-2-7117-4824-2\)](https://fr.wikipedia.org/wiki/Sp%C3%A9cial:Ouvrages_de_r%C3%A9f%C3%A9rence/978-2-7117-4824-2)

**ANNEXE** à l'exercice « L'arbre de Stern-Brocot » (Rappel du barème).

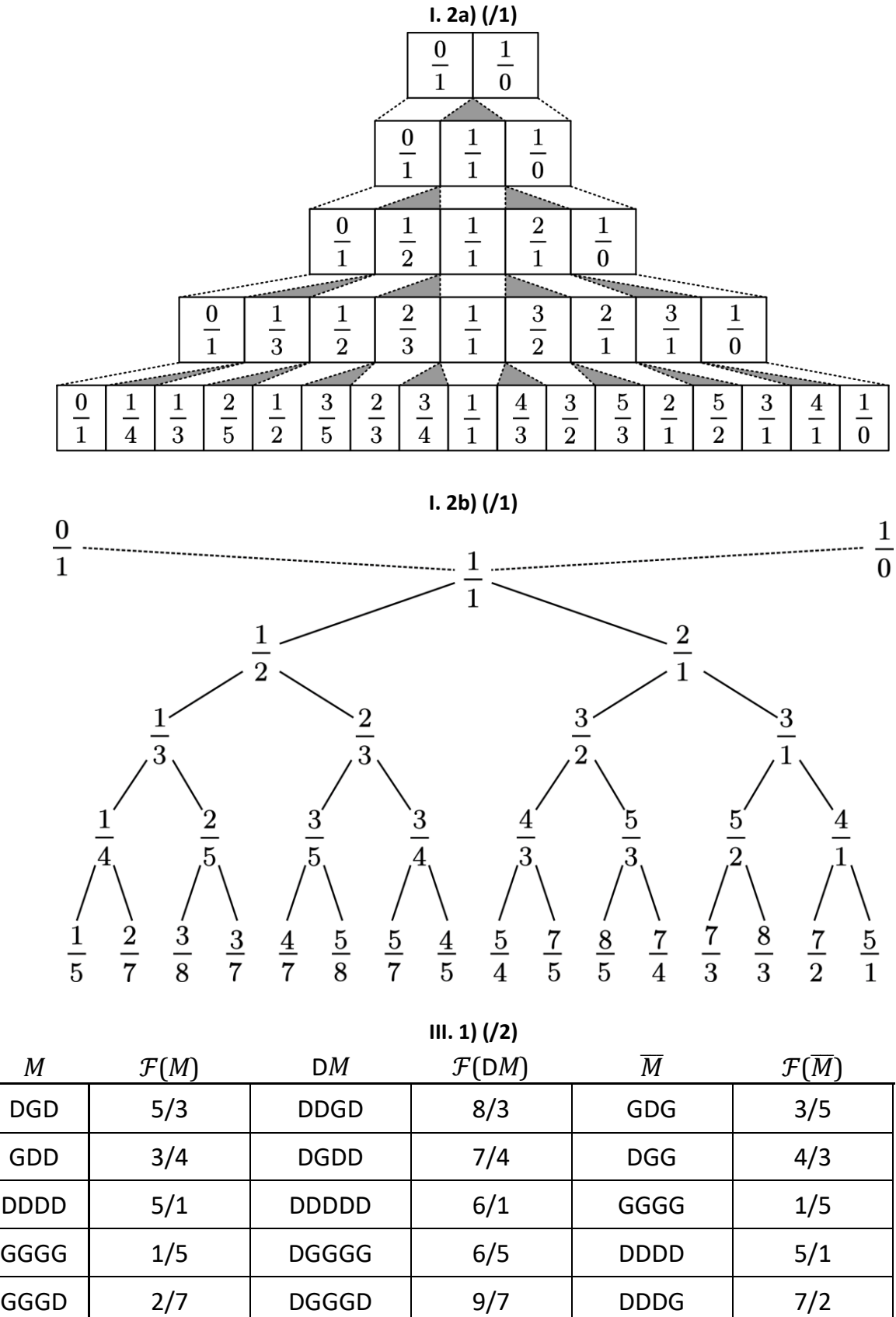

GDGD | 5/8 | DGDGD | 13/8 | DGDG | 8/5